# CORDIC Cpp Implementation

Copyright (c) 2012 Young W. Lim.

 Permission is granted to copy, distribute and/or modify this document under the terms of the GNU Free Documentation License, Version 1.2 or any later version published by the Free Software Foundation; with no Invariant Sections, no Front-Cover Texts, and no Back-Cover Texts. A copy of the license is included in the section entitled "GNU Free Documentation License".

Please send corrections (or suggestions) to [youngwlim@hotmail.com](mailto:youngwlim@hotmail.com).

This document was produced by using OpenOffice and Octave.

Young Won Lim 2/28/12 Based on the following site:

John Burkardt

CORDIC Approximation of Elementary Functions

http://people.sc.fsu.edu/~jburkardt/m\_src/cordic/cordic.html

# angle\_shift (1)

```
double angle shift ( double alpha, double beta )
{
    double gamma;
    double pi = 3.141592653589793;
  if ( alpha < beta ) \{gamma = beta - fmod ( beta - alpha, 2.0 * pi )
                    + 2.0 * pi;  
    }
    else  {
    gamma = beta + fmod ( alpha - beta, 2.0 * pi );
    }
    return gamma;
}
/* Shift angle to interval [-pi,pi]. */
theta = angle shift ( beta, -pi );
```
## angle\_shift (2)

$$
\begin{cases}\n\gamma = \beta - mod(\beta - \alpha, 2\pi) + 2\pi (\alpha < \beta) \\
\gamma = \beta + mod(\alpha - \beta, 2\pi) & (\alpha \ge \beta)\n\end{cases}\n\qquad\n\begin{cases}\n\gamma = \pi - mod(-\pi - \alpha, 2\pi) & (\alpha < -\pi) \\
\gamma = -\pi + mod(\alpha + \pi, 2\pi) & (\alpha \ge -\pi)\n\end{cases}
$$
\n
$$
\beta = -\pi
$$
\n
$$
\begin{cases}\n-4\pi - 3\pi - 2\pi - \pi & 0 \\
\gamma = -\pi + mod(\alpha + \pi, 2\pi) & (\alpha \ge -\pi)\n\end{cases}
$$
\n
$$
\begin{cases}\n-4\pi - 3\pi - 2\pi - \pi & 0 \\
\gamma = \pi - mod(-\pi - \alpha, 2\pi)\n\end{cases}
$$

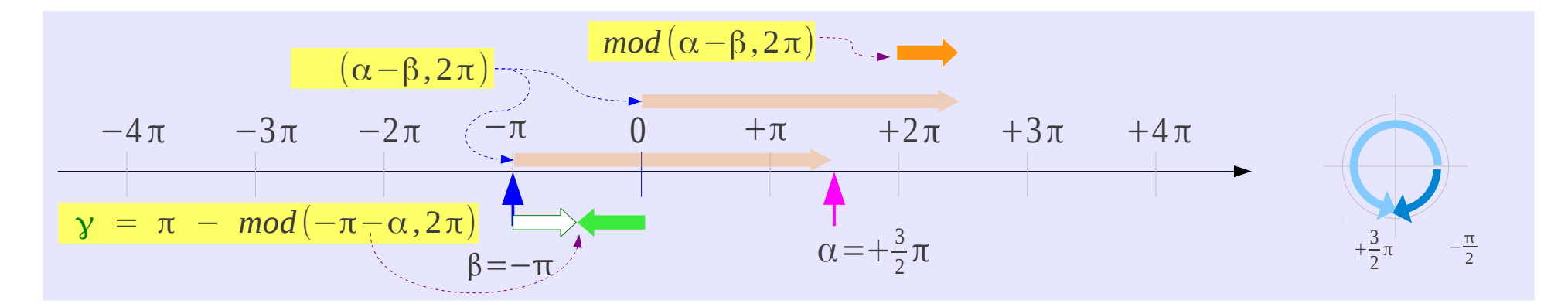

#### angle\_shift (3)

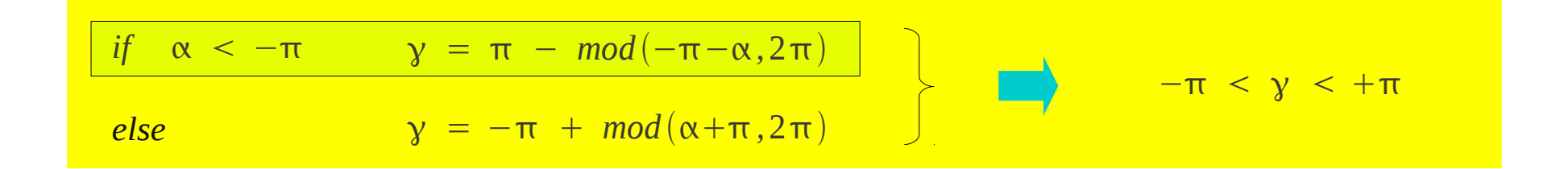

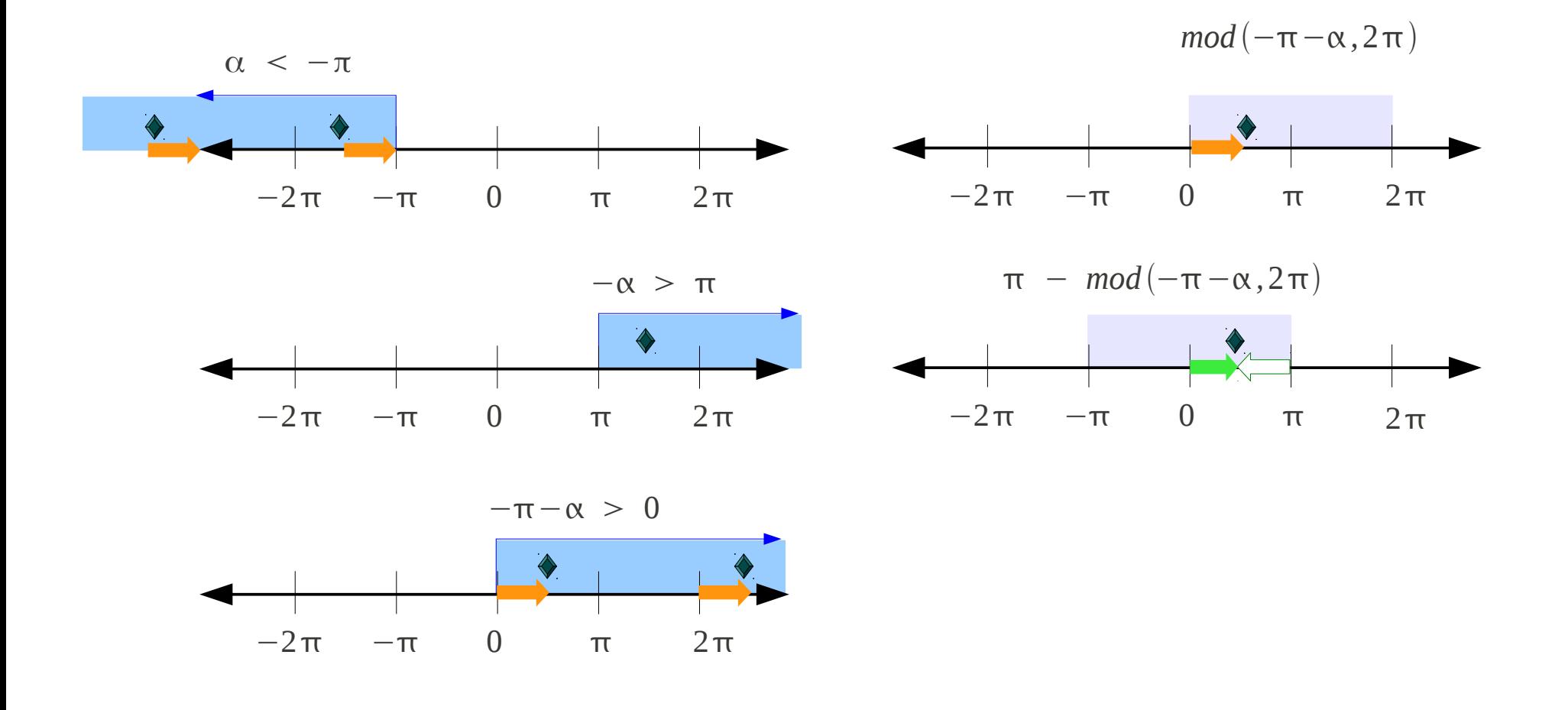

The CORDIC in Cpp 2/28/12

### angle\_shift (4)

$$
\begin{array}{ccc}\nif & \alpha < -\pi & y = \pi \ - \ mod(\pi - \alpha, 2\pi) & \\
\hline\nelse & & y = -\pi \ + \ mod(\alpha + \pi, 2\pi) & \\
\end{array}\n\qquad\n\begin{array}{ccc}\n\text{if } & \alpha < -\pi < y < +\pi \\
\hline\n\end{array}
$$

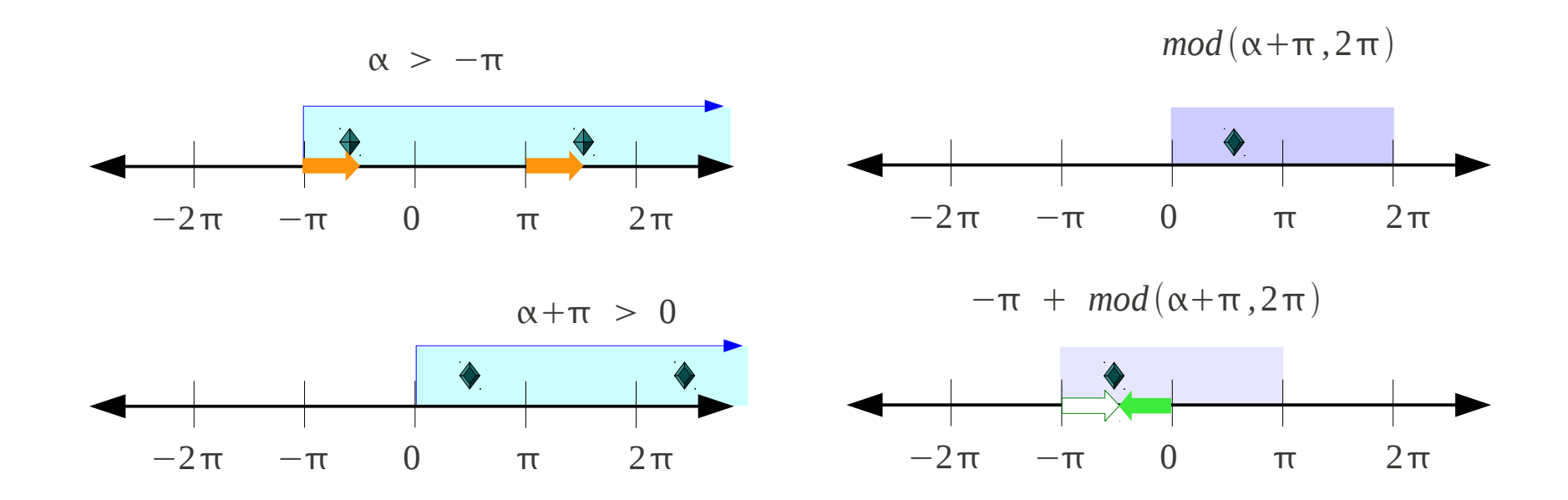

### Further Reduce the range:  $[-\pi/2, +\pi/2]$

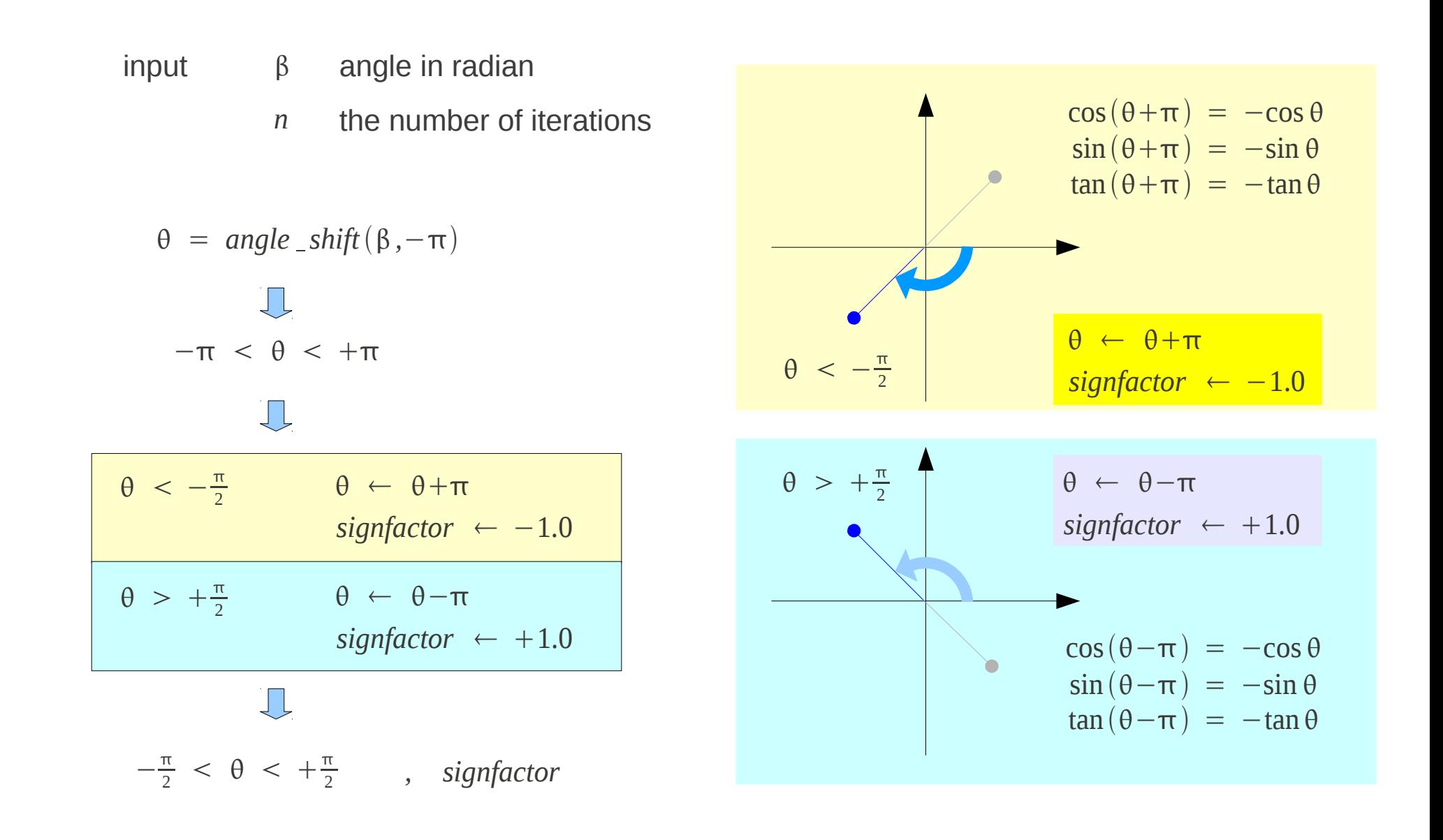

Young Won Lim Corresponding the CORDIC in Cpp 2/28/12

#### Precomputed Arrays : angles[60]

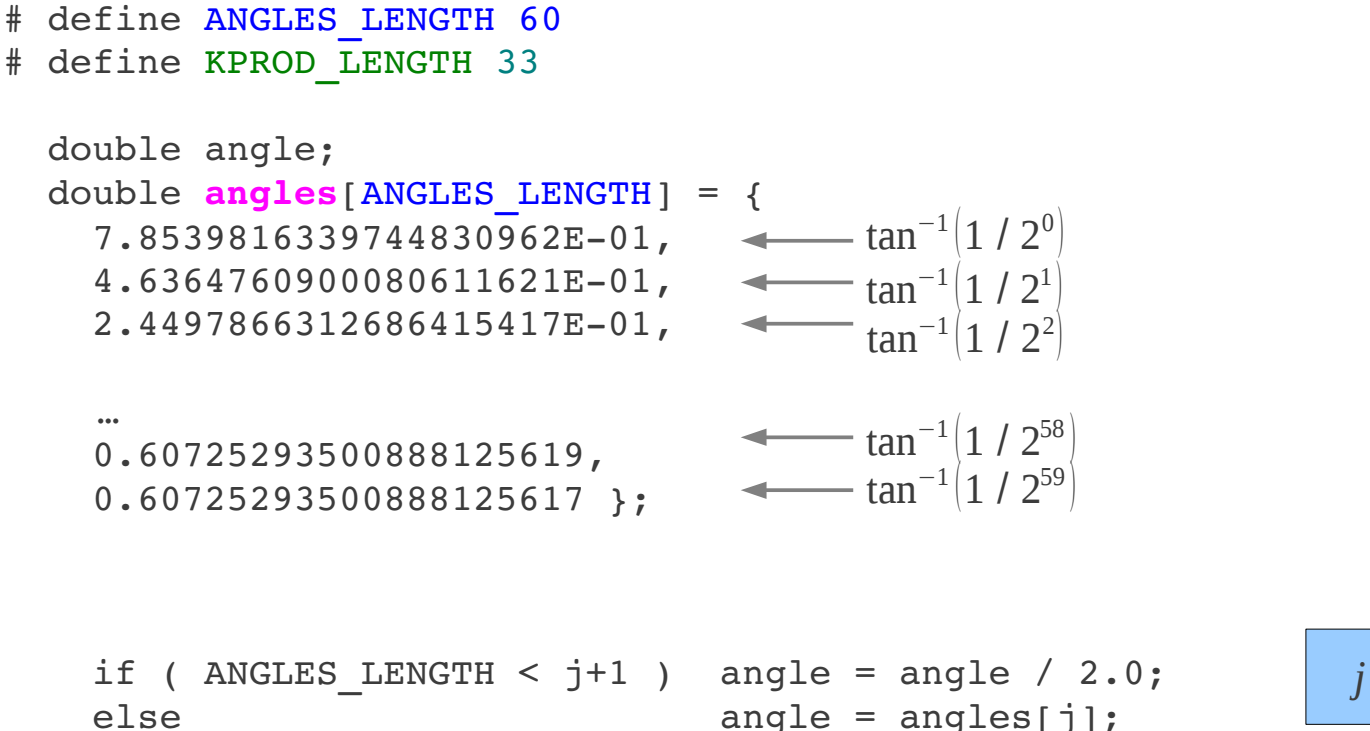

 $j \ge 60$  tan<sup>-1</sup>2<sup>-*i*</sup>  $\approx 2^{-i}$ 

#### Precomputed Arrays : kprod[33]

```
# define ANGLES LENGTH 60
# define KPROD_LENGTH 33
  double kprod[KPROD LENGTH] = \{    0.70710678118654752440, 
         0.63245553203367586640, 
         0.61357199107789634961, 
     …
         0.60725293500888125619, 
         0.60725293500888125617 };
  if ( 0 < n )
    {
     *c = *c * kprod [ i4 min ( n, KPROD LENGTH ) - 1 ];*s = *s * kprod [ i4_min ( n, KPROD_LENGTH ) - 1 ];
    }
                                                                                     K_i = \cos \alpha_i = \frac{1}{\sqrt{1+i}}\textit{kprod} [j] = \prod_{j=0}^i K_j= \prod_{j=0}^{i} \cos \alpha_i = \prod_{j=0}^{i} \frac{1}{\sqrt{1+i}}n≥33 use kprod [32]
```
 $\sqrt{1+1/2^{2i}}$ 

 $\sqrt{1 + 1/2^{2i}}$ 

### cossin\_cordic (1)

$$
\begin{array}{|rcll|}\n\hline\n\theta < 0 & \Rightarrow & \sigma = -1 \\
\hline\n\theta > 0 & \Rightarrow & \sigma = +1\n\end{array}
$$

 $\theta = \theta - \sigma \cdot angle$ 

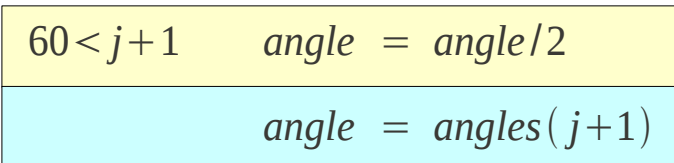

 $angles(60)$ 

 $angles(1) \Rightarrow \tan^{-1}(\frac{1}{2})$ 1  $\frac{1}{2}$  $angles(2) \Rightarrow tan^{-1}$ 1  $\overline{2^2}$  $angles(3) \Rightarrow tan^{-1}$ 1  $\sqrt{2^3}$ 

*poweroftwo* = 1.0

 $factor = \sigma \cdot power of two$ 

*poweroftwo* = *poweroftwo*/2

$$
\left(\frac{1}{2}\right)^L = \left(\frac{1}{2}\right)^{j-1}
$$

$$
j = 1
$$
  $\Rightarrow$  poweroftwo =  $1/2^0$   
\n $j = 2$   $\Rightarrow$  poweroftwo =  $1/2^1$   
\n $j = 3$   $\Rightarrow$  poweroftwo =  $1/2^2$ 

### cossin\_cordic (2)

```
R =\vert s
                                                                               \cos \theta_i −sin \theta_i\begin{vmatrix} \cos \theta_i & \sin \theta_i \\ \sin \theta_i & \cos \theta_i \end{vmatrix} = \cos \theta_i \begin{vmatrix} t_i & t_i \\ t_i & t_i \end{vmatrix}1 -\tan \theta_i\tan \theta_i 1
  {}^{\star}c = 1.0:
  *_{S} = 0.0;
    poweroftwo = 1.0;
  angle = angle[0];for ( j = 1; j \le n; j^{++} )
{4 \theta = \theta - \sigma \cdot angle}if ( theta \leq 0.0 ) sigma = -1.0;
     else sigma = 1.0;    factor = sigma * poweroftwo;
     c2 = *c - factor * *s;s2 = factor * *c + *s;\star c = c2;
     *_{S} = s2;
     theta = theta - sigma * angle;
         poweroftwo = poweroftwo / 2.0;
     if ( ANGLES LENGTH \lt j + 1 ) angle = angle / 2.0;
         else                         angle = angles[j];
    }
                                                                                                  \vert s
                                                                                                   c
                                                                                                    \begin{bmatrix} c \\ s \end{bmatrix} = \begin{bmatrix} 0 \end{bmatrix}1 -\sigma 2^{-i}\sigma 2^{-i} 1 ||s
                                                                                                                                 c
                                                                                                                                 s]
                                                                                       \theta = \theta - \sigma \cdot angle
```
The CORDIC in Cpp 2/28/12

### cossin\_cordic (3)

```
if (0 < n)  {
  *c = *c * kprod [ i4 min ( n, KPROD LENGTH ) - 1 ];
 *_s = *_s * kprod [ i4_min ( n, KPROD_LENGTH ) - 1 ];
  }
*c = sign factor * *c;
*s = sign factor * *s;
```
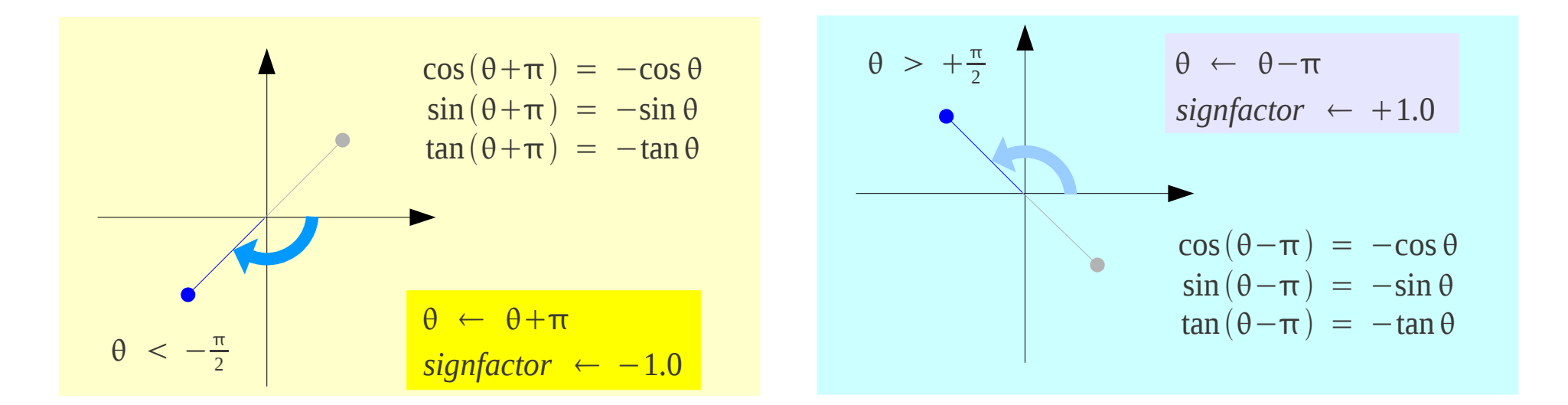

#### The CORDIC in Cpp 2/28/12

#### **References**

- [1] http://en.wikipedia.org/
- [2] http://people.sc.fsu.edu/~jburkardt/m\_src/cordic/cordic.html